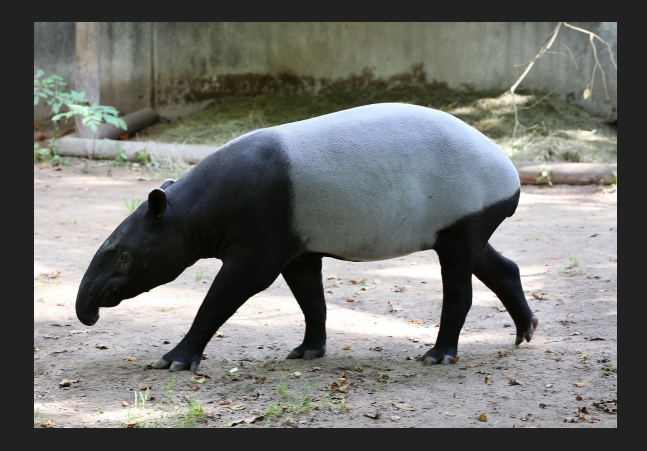

# Tapir

**Embedding Fork-Join Parallelism into LLVM's Intermediate Representation**

Aaron Li

#### What is Tapir?

- A set of modifications to the Clang/LLVM compiler to better support parallel fork-join C code
	- Modifications to compiler front-end
	- Additions and modifications to LLVM intermediate representation (IR)
	- Additional LLVM optimizations specialized for parallel code
	- 6010 additional/modified lines of code to the ~4 million+ LOC LLVM codebase

# More on Clang/LLVM

#### Clang/LLVM

- Open Source
- Clang front-end with LLVM middle-end and architecture specific back-end
- Clang converts C/C++ code into an LLVM Intermediate Representation and LLVM deals with optimizing the LLVM IR before finally converting to machine code

#### Front-End (Clang)

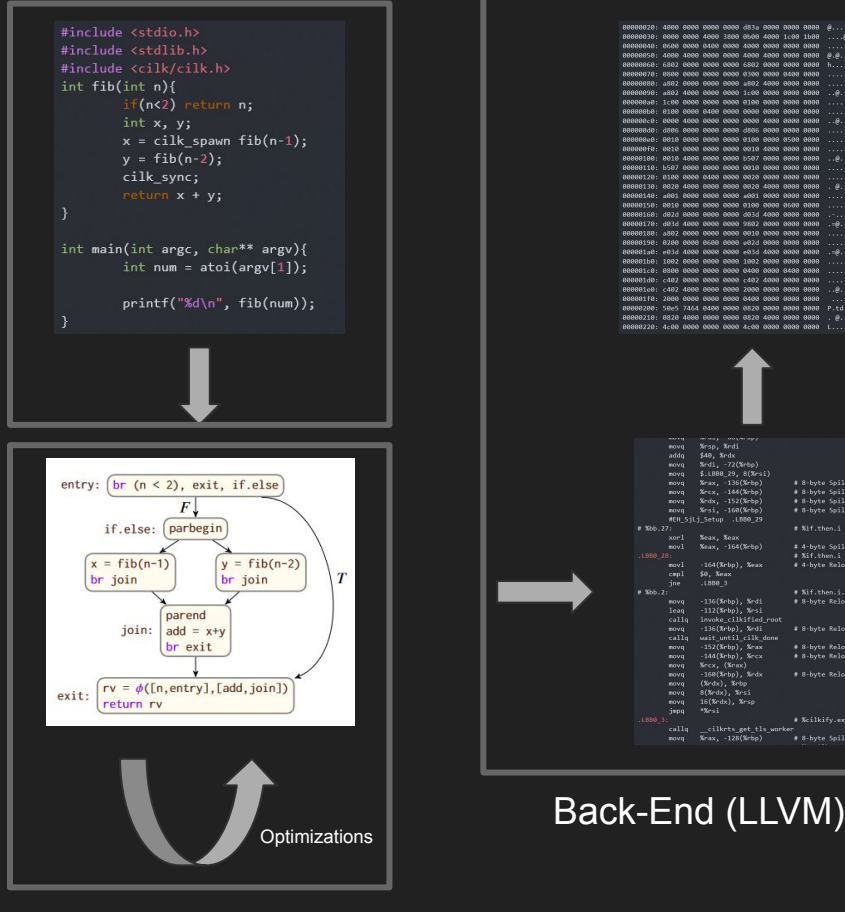

# 8-byte Spil \* 8-byte Spil \* 8-byte Spi  $#$  8-hyte So

 $# Xif. then.$ # 4-byte Spil # %if.then.

\* Ailcommunity

# 8-byte Reload

\* 8-byte Reload

\* 8-byte Reload

# 8-hyte Reload

# %cilkify.exit.i

\* 8-byte Spil

Middle-End (LLVM)

#### LLVM Intermediate Representation (IR)

- Unnamed Register: %<number>
- Named Register: %<name>
- Types
- Functions
- Labels

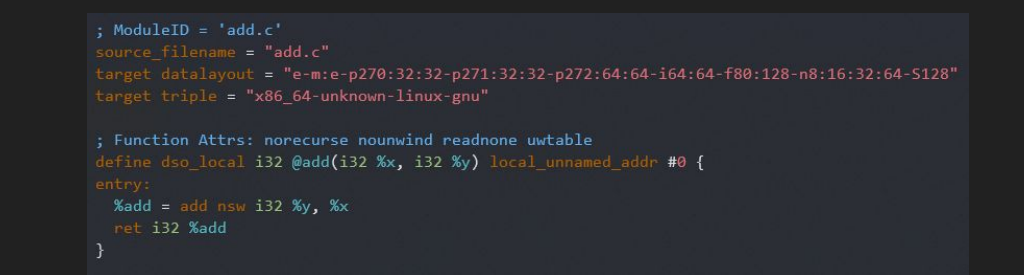

- Converting from higher level languages to LLVM IR is simplified by the IR's ability to represent high level concepts

# Tapir LLVM IR additions

- detach label b, label c
	- Terminates a block
	- Detaches b and allows it to run in parallel
	- Continues execution on current processor at label c
	- Every detach has a corresponding reattach
- reattach label c
	- Terminates a spawned block
	- Identifies the code under label c as being capable of being executed in parallel with label b
	- Destroys the spawned context
- sync
	- Blocks execution until all parallel tasks in the same context as this task reattaches

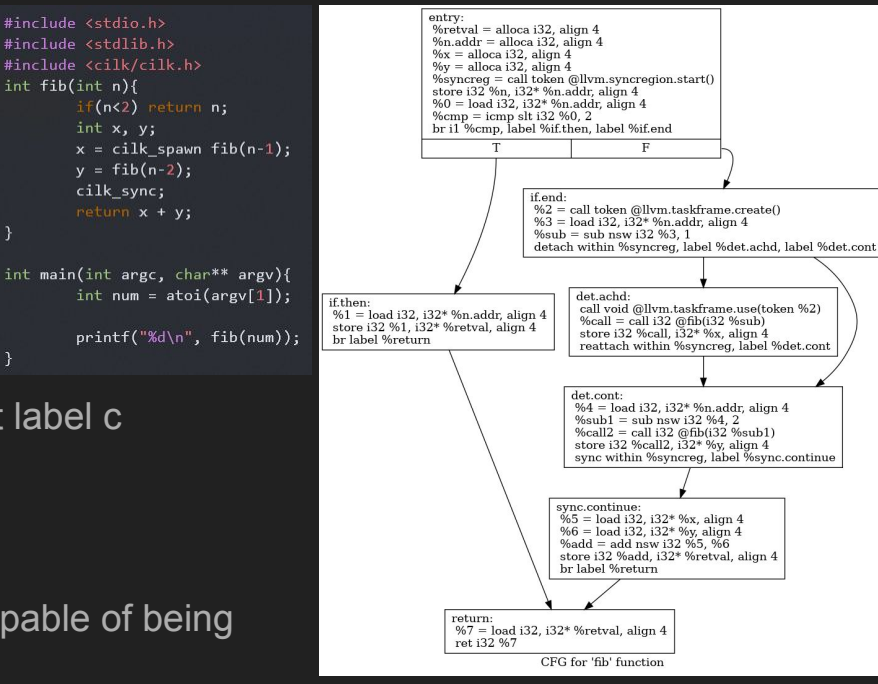

Detach: "Fork" Reattach: "Join"

#### How these additions are employed

- Asymmetry (cilk spawn)
	- Tapir IR can be converted back into serial code by replacing detach with a branch to the child function and replacing the reattach with a branch to the continuation function
- Parallel loops (cilk for)
	- Tapir turns cilk for loops into parallel loops that still resemble serial for loops

for hody

%for.body ]

- Tapir IR can be interpreted as serial code

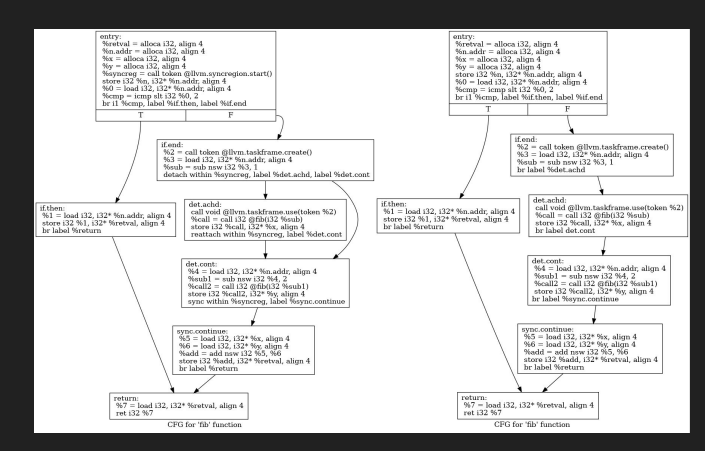

entry

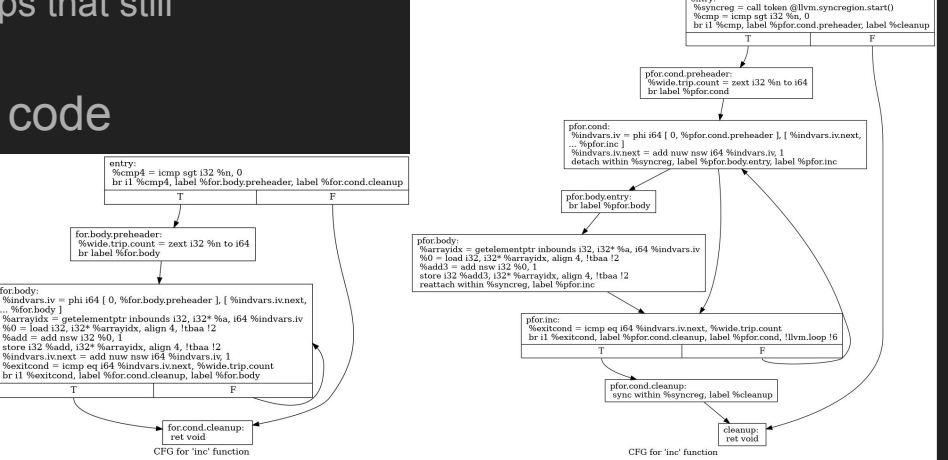

- Alias analysis
	- Prevents optimizations that would cause reordering of instructions that access the same memory
	- Tapir extends alias analysis to include detach and sync instructions
	- Tapir won't allow instruction reordering if a load or store instruction is being moved into a region that can be executed in parallel and the other parallel segment contains a load or store instruction that accesses the same memory location.
		- Tapir checks the latter by serializing the fork into two pseudo function calls which can then be analyzed by LLVM's alias analysis

- Dominator analysis
	- Used to understand if a register value is available at a certain point in the control flow graph
	- This can be a problem for parallel code if the compiler assumes one segment will always execute before another
	- The detach/reattach nature of Tapir means a fork in Tapir code resembles a traditional if construct
	- LLVM's Dominator analysis correctly determines behaviour with no modification!

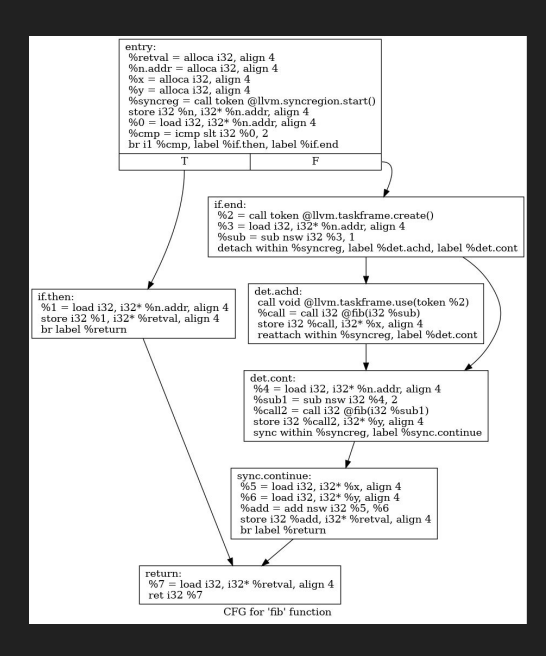

- Data-Flow analysis
	- Knowing what values are present at any given point in a program
		- In a serial program it is the union of all predecessor states
	- In a parallel program, the continuation block doesn't have access to the spawned child block's variables
	- Tapir solves this by simply excluding the spawned child's states from the union

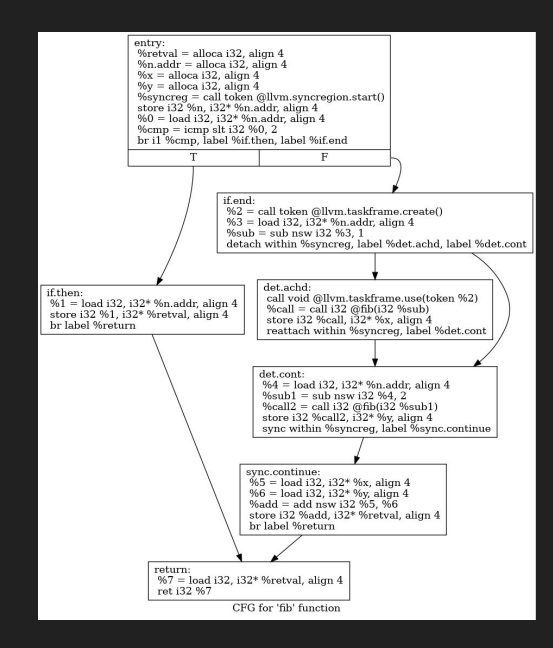

- Common-subexpression elimination
	- LLVM built-in optimization
	- Redundant calculations are moved removed and replaced with the originally calculated value
	- Just works with Tapir code

```
void search(int low, int high) {
34if (low == high) search base (low);35
    else f36cilk_spawn_search(low, (low+high)/2);
37search((low+high)/2 + 1, high);
38
39
      cilk_sync;
40 } }
     41 void search(int low, int high) {
          if (low == high) search base (low);42
          else f43
            int mid = (low+high)/2;44
            cilk_spawn search(low, mid);
      45
             search(mid + 1, high);46<sup>°</sup>cilk_sync;
     4748
        \}
```
- Loop-invariant code motion
	- Tapir simply analyzes the serial elision
		- Remove the continue path
		- Then, look for blocks in the loop body that dominate the exit block of the loop
	- 25 LOC change to LLVM

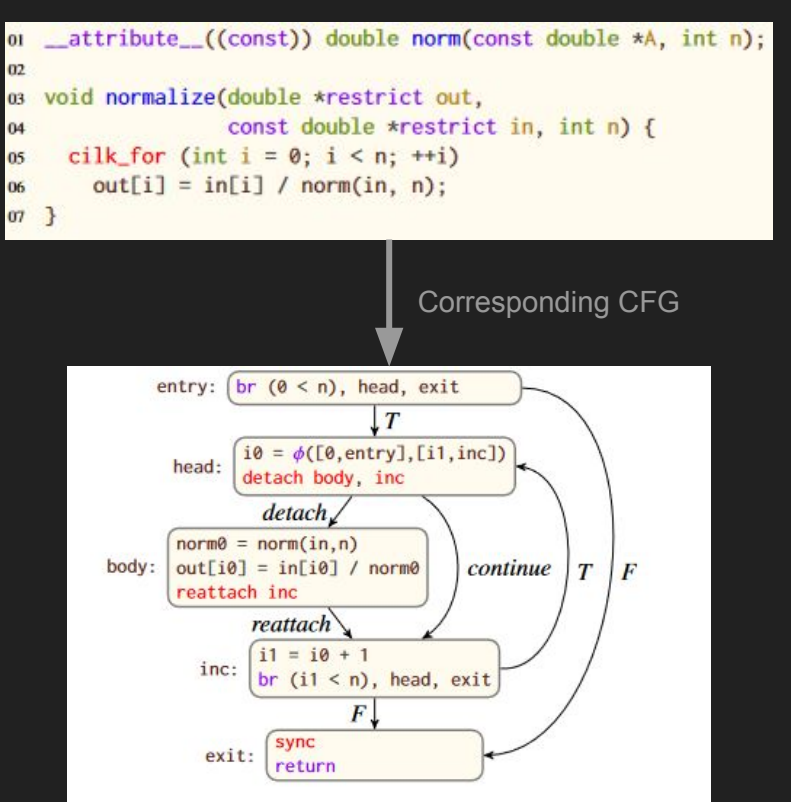

#### - Tail-recursion elimination

- Replace recursive calls at the end of a function with a branch to the start of the function
- Works like normal but remove all original sync's and place a new sync before each return of the resulting code
	- sync is only important in ensuring all spawned children are finished
- Only 68 lines

\*All the begin's are supposed to be start's

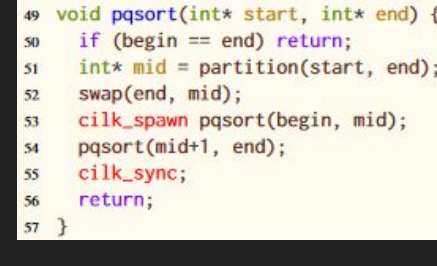

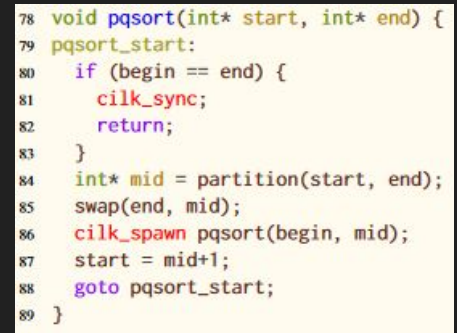

- Parallel-loop scheduling
	- For parallel loops with enough iterations, a divide and conquer strategy of spawning tasks is more efficient than the previously shown methods
- Unnecessary-synchronization elimination
	- Removes sync instructions that have nothing to wait on
- Puny-task elimination
	- Serializes child tasks if they do not contain enough work
		- Task spawn overhead likely more expensive than operation

#### **Results**

- Performance hit at worst was 8-9% in 1 of the 6 underperforming benchmarks and <=0.5% in 3 of the 6 underperforming benchmarks
- Performance uplift was at best 18-19% in 1 of the 14 improved benchmarks and >=10% in 6 of the 14 improved benchmarks
- Tapir/LLVM is the default compiler for Cilk programs today

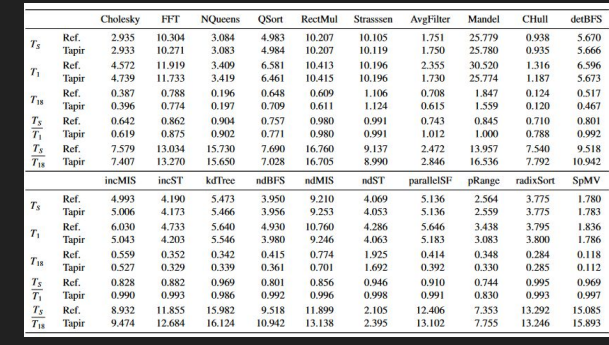

 $T\Box$ : Running time of serial elision (with 1 worker)

 $T_i$ : Running time of parallel code with 1 worker

T<del>i</del>s: Running time of parallel code with 18 workers (Running on an AWS EC2 c4.8xlarge instance)

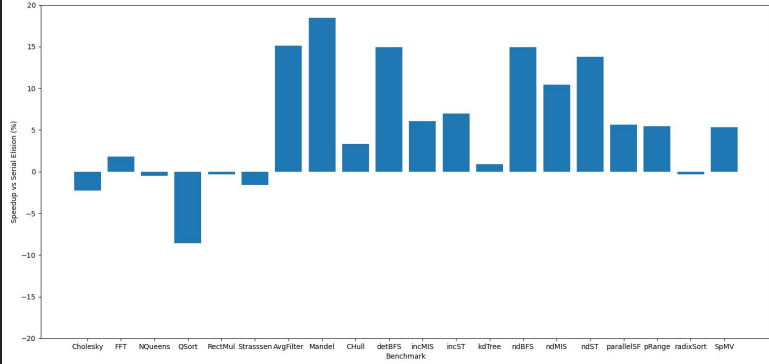

## Useful Commands

- clang -S --emit-llvm <file.c>
	- Produces .II LLVM IR from Cilk code
	- Playing around with -O0,  $-O1$ ,  $\ldots$ ,  $-O3$  can give various levels of readability to resulting LLVM IR
- opt --dot-cfg <ir.ll>
	- Produces a .dot file for visualizing the CFG with graphviz
- dot -Tpng <dot.dot>
	- Produces a png of the given .dot file

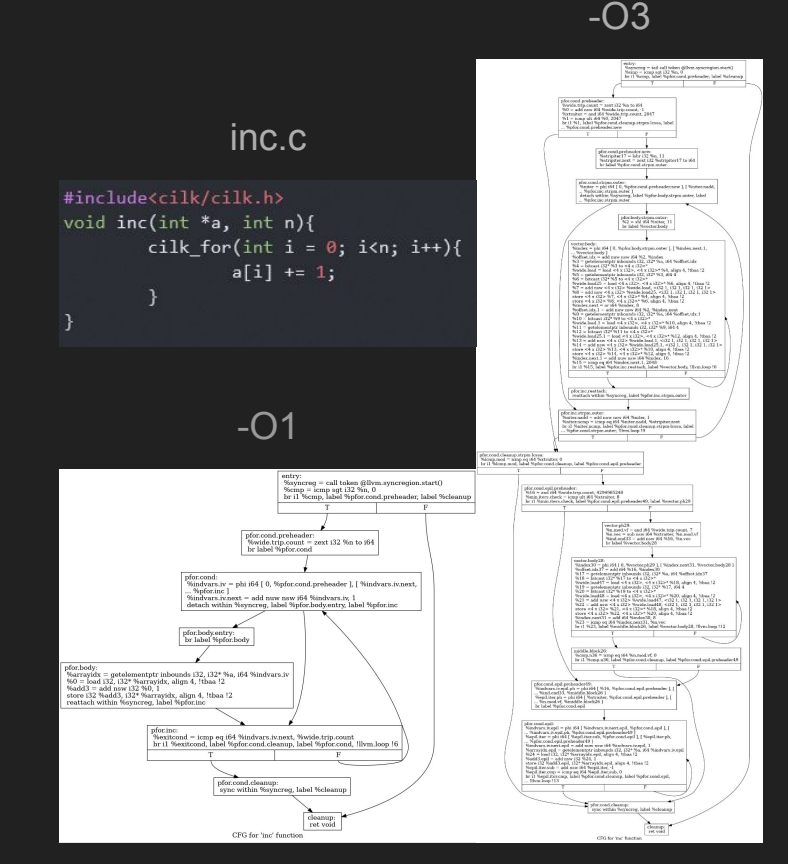

Using -O3 on inc.c resulted in LLVM producing SIMD SSE2/MMX/AVX2 code